Are you a bit confused by how to do a shelf search, and how to find books in different call number ranges? Here's a demonstration:

Using the example of Leonardo da Vinci, you can find all sorts of things if you simply do a Sojourner Truth catalog search for "Leonardo da Vinci" and then patiently go through all of the results.

- You'll find TONS of books in the N range: N, NA, NB, NC, ND, etc.
- It's OK to have more than one target book in the N range, so long as they're spaced far enough apart, such as one call number starting with N, and another with ND.

**But what about the other call number ranges?** Consider Leonardo from different angles! The screen shots below are a result of my doing Sojourner Truth Library searches for:

- Leonardo da Vinci
- Italian Renaissance history
- Italian Renaissance culture
- Italian Renaissance painting technique
- Renaissance philosophy

If you look at the call numbers in the screen shots below you'll see books in these call number ranges (or classes): A, B, C, D, N, P, Q, T, R, and U.

## For more info,

- see the Checklist for Week One, in the Research Strategy page
  <a href="https://www2.newpaltz.edu/~mainzerj/web13/research">https://www2.newpaltz.edu/~mainzerj/web13/research</a> strategy/strategy files/03 checklist.
  <a href="https://www2.newpaltz.edu/~mainzerj/web13/research">httml</a>
- View the recording of our class re: the second discussion of the term paper.

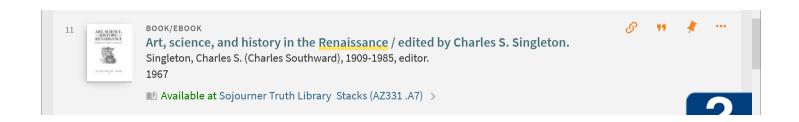

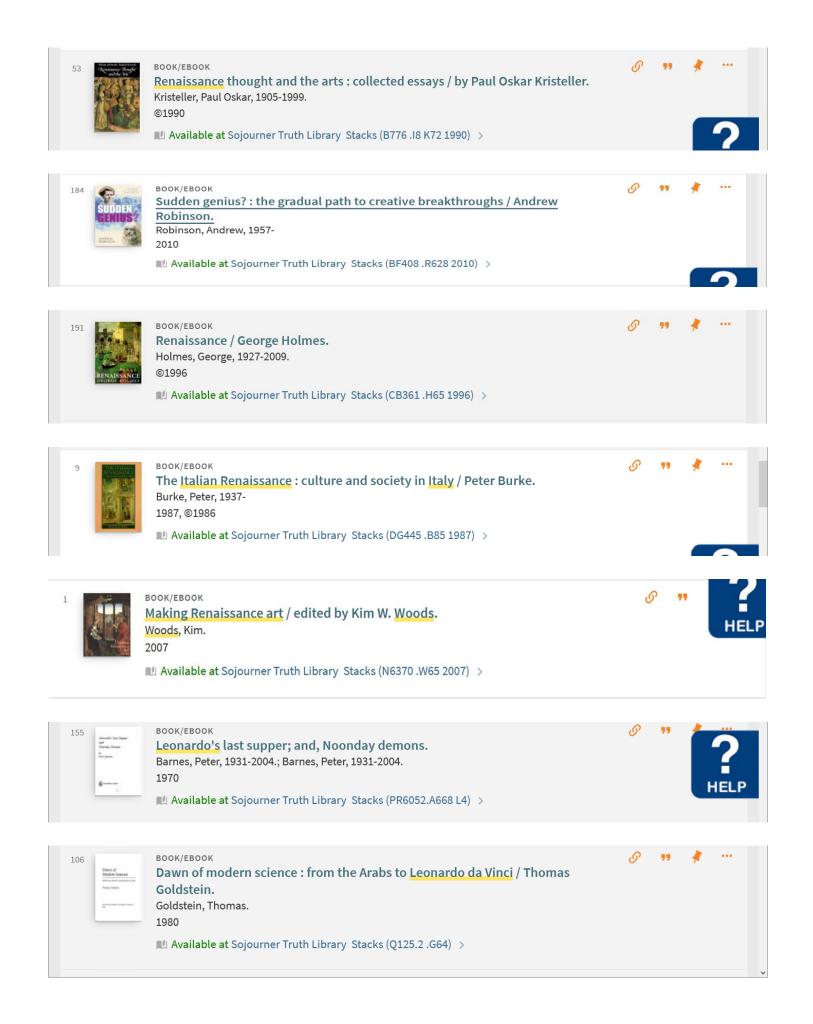

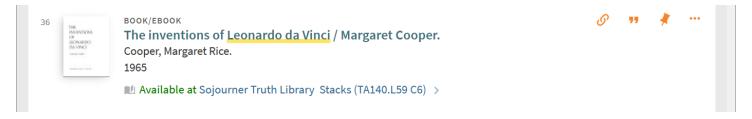

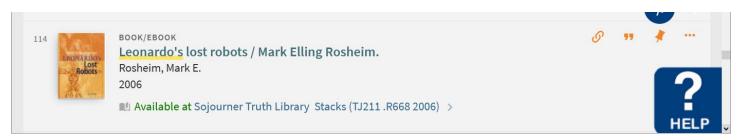

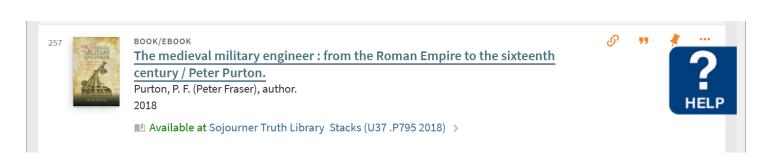